## Comment s'inscrire dans un centre d'enseignement à distance

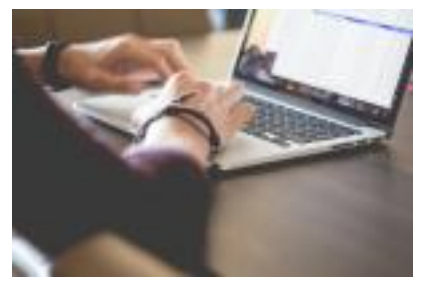

Vous vous adressez au Service d'Enseignement à Distance de l'établissement qui dispense la formation que vous avez choisie.

Celui-ci vous fournira toutes les indications sur les formalités d'inscription et vous communiquera les dossiers nécessaires. Ces démarches peuvent être faites par courrier, courriel ou autres moyens de communication distants ; il n'est, en général, pas nécessaire de vous déplacer. Les formalités sont différentes selon que vous choisissez une formation diplômante, une formation non diplômante ou un module de formation.

**Inscription à une formation non diplômante ou à un module de formation : Renseignez**vous auprès de l'établissement concerné.

## **Inscription à une formation diplômante :**

Un contact direct avec l'établissement concerné est indispensable. Les périodes d'inscription peuvent varier d'une université à l'autre. A titre indicatif, les inscriptions se font généralement au mois de septembre. Il est conseillé néanmoins de prendre contact avec le Service d'Enseignement à Distance dès les mois de mai et juin afin de préparer sereinement votre dossier.

Deux cas peuvent se présenter :

**Premier cas :** vous remplissez toutes les conditions requises pour vous inscrire. Si vous vous inscrivez en qualité d'étudiant en vue de l'obtention du diplôme, vous aurez à fournir un dossier d'inscription administrative et un dossier d'inscription pédagogique.#

**1) Inscription administrative** : vous vous acquittez des droits universitaires et obtenez votre carte d'étudiant et vos certificats de scolarité.#

**2) Inscription pédagogique** : vous vous inscrivez auprès du Service d'Enseignement à Distance aux différents modules constitutifs de la formation. Cette inscription vous donnera accès au dispositif de formation et aux examens.# Certains Services d'Enseignement à Distance proposent l'inscription en qualité d'auditeurs libres : la personne poursuit un projet de formation personnelle sans objectif diplômant. Dans ce cas elle est généralement dispensée de l'inscription administrative (voir les modules autonomes de formation).

**Deuxième cas** : vous ne remplissez pas toutes les conditions requises pour vous inscrire ou vous relevez d'un cas particulier cf. la [FOIRE AUX QUESTIONS FAQ](http://www-old.fied.fr/fr/trouvez-votre-formation/faq.html)